## Download eBook

# THE ADOBE PHOTOSHOP CC PROFESSIONAL TUTORIAL BOOK 63 MACINTOSH/WINDOWS: ADOBE PHOTOSHOP TUTORIALS PRO FOR JOB SEEKERS WITH SHORTCUTS

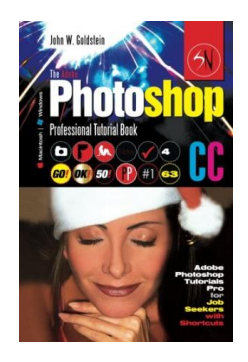

#### Download PDF The Adobe Photoshop CC Professional Tutorial Book 63 Macinto sh/Windows: Adobe Photoshop Tutorials Pro for Job Seekers with Shortcuts

- Authored by Goldstein, JohnW.
- Released at-

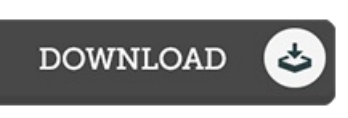

### Filesize: 8.94 MB

To read the data file, you will require Adobe Reader program. If you do not have Adobe Reader already installed on your computer, you can download the installer and instructions free from the Adobe Web site. You could possibly download and install and preserve it to your laptop for in the future read through. Remember to click this button above to download the document.

#### Re vie ws

Very good electronic book and useful one. it absolutely was writtern extremely completely and useful. You will not feel monotony at at any moment of your respective time (that's what catalogs are for relating to when you question me). -- Pro f. No ah Z emlak DDS

This book is great. it absolutely was writtern quite properly and beneficial. Its been written in an extremely basic way and it is merely after i finished reading through this ebook in which basically changed me, affect the way i really believe. -- Le <sup>o</sup> po ld S chmidt

Basically no phrases to clarify. It really is writter in straightforward phrases rather than hard to understand. You will not sense monotony at at any moment of your own time (that's what catalogues are for concerning if you ask me). -- Do ris Be ie <sup>r</sup>